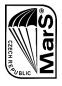

## MarS a.s., Okružní II. čp. 239, 569 43 Jevíčko

### CZECH REPUBLIC

SERVICE BULLETIN

### SERVICE BULLETIN No. 1/11/2006

#### **FUNCTIONAL REVISION OF PARAKNIVES**

**1. APPLIES TO:** The paraknives delivered by the company Para – Gear, USA

under the code No. K 11505. MarS a.s. identification is as follows: knife

USA, index N – USA, code 00266

**2. REASONING:** Information for users – During checking a paraknives delivery, a non-

conformant knife was discovered with an insufficiently sharp cutting-edge.

**3. MEASURES:** Perform a functional test to check a proper paraknife functioning.

Defined procedure:

1. Tie one end of a parachute line to a fixed point – Fig. 1;

2. Hold the other end with your hand and draw it tighten – Fig. 2;

3. Cut the line with a knife held in the second hand – Fig. 3;

4. If the knife does not cut the line, then it does not function properly and requires to be put out of order.

**4. TERM FOR PERFORMANCE:** Upon receiving this bulletin.

**5. RECOMMENDED SOLUTION:** In case the knife is not functional, MarS a.s. Jevíčko offers

to replace it and deliver a quality knife with identification as follows: knife, metal (hard aluminium), index NK - 02, code

02185 for CZK 180 without VAT.

**6. DATE OF ISSUE:** In Jevíčko, on 30 November, 2006

Ing. Jaroslav Sedlák – Head of Technical Department

MarS a.s. Jevíčko

Stamp, signature:

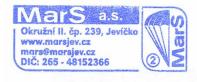

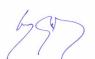

# The Service Bulletin No. 1/11/2006 attached photo-documentation (illustration)

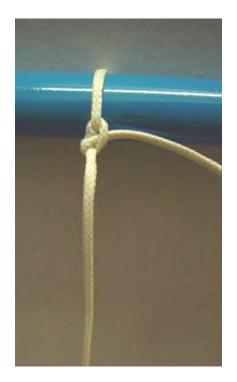

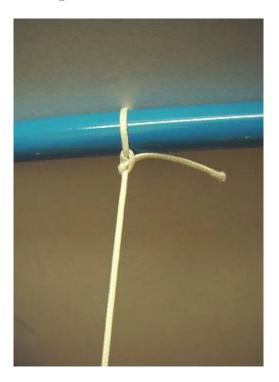

Fig. 1 Fig. 2

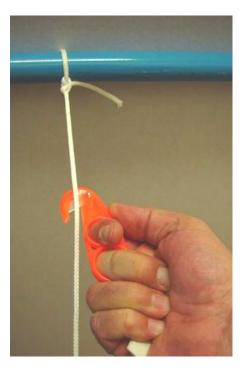

Fig. 3